# **ANGRY MODULE EXCAVATION**

#### **LET'S PLAY WITH DUCT TAPE.**

Stanislas 'P1kachu' Lejay

LSE Week - July 14, 2016

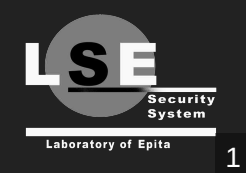

### **MODULE EXCAVATION ?**

Use concolic analysis to explore kernel modules and get informations about their IOCTLs

### **WHAT IS AN IOCTL ?**

long random\_ioctl(int fd, unsigned int cmd, unsigned long arg);

- A syscall to get custom operations on a resource
- Device specific commands, code or specs needed
- Unavailable for private drivers

### **BUT, WHY ?**

#### **CHECK IF HEADERS AND IOCTLS MATCH**

// linux/include/uapi/linux/firewire-cdev.h

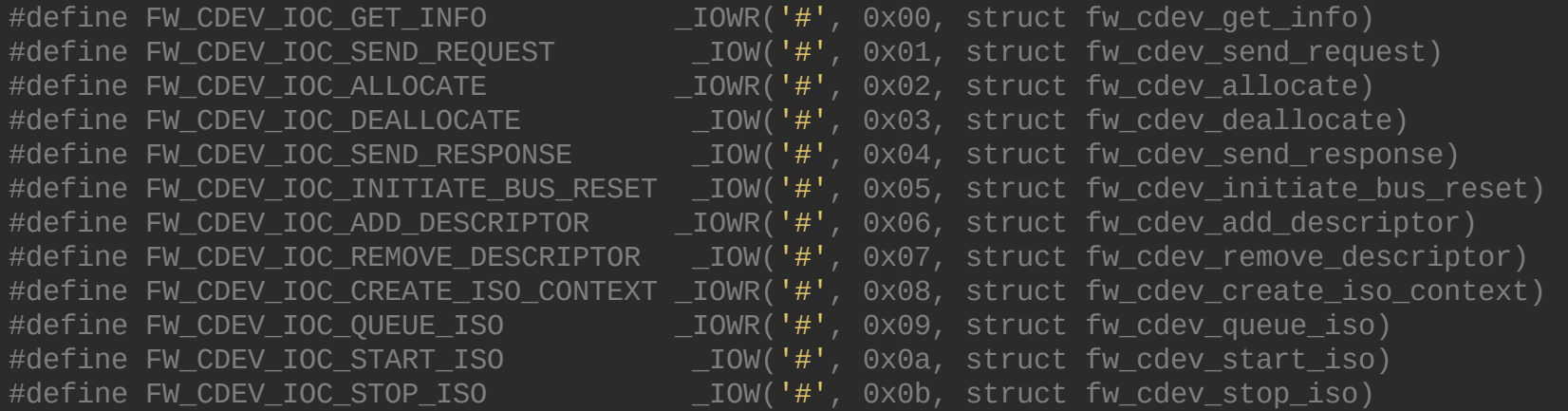

### **IOCTL COMMANDS CONTAIN DATA**

```
// linux/include/uapi/linux/firewire-cdev.h
                                     10WR('#', 0x00, struct fw cdev qet info)
```

```
// linux/include/uapi/asm-generic/ioctl.h
#define \_IOC(dir, type, nr, size) \
        ((\text{dir}) \leq \text{IOC} \text{ DIRSHIFT}) | \
          ((type) \leq 10C_TYPESHIFT) | \
          ((nr) \leq 10C \text{ NRSHIFT}) | \
          ((size) \leq \_IOC_SIZESHIFT))\# \texttt{ifnder} KERNEL
#define IOC TYPECHECK(t) (sizeof(t))
#endif
/* used to create numbers */<br>#define IO(type,nr)
                                   \_IOC(\_IOC\_NONE, (type), (nr),0)#define _IOR(type,nr,size) _IOC(_IOC_READ,(type),(nr),(_IOC_TYPECHECK(size)))
#define _IOW(type,nr,size) _IOC(_IOC_WRITE,(type),(nr),(_IOC_TYPECHECK(size)))
#define _IOWR(type,nr,size) _IOC(_IOC_READ|_IOC_WRITE,(type),(nr),(_IOC_TYPECHECK(size)))
```
### **STILL DOESN'T TELL US WHY...**

- To find bugs
- To find vulnerabilities (Yay)
- To discover IOCTLs from private drivers

#### **AND, AS A BONUS**

#### Experience and challenge this kind of analysis in a new context

A.K.A not in a userland CTF exercise

## **THE PEELER: STEPS**

- Find the functions accurately
- Find which commands are valid
- Find a way to determine the type of 'arg'

### **ANGR**

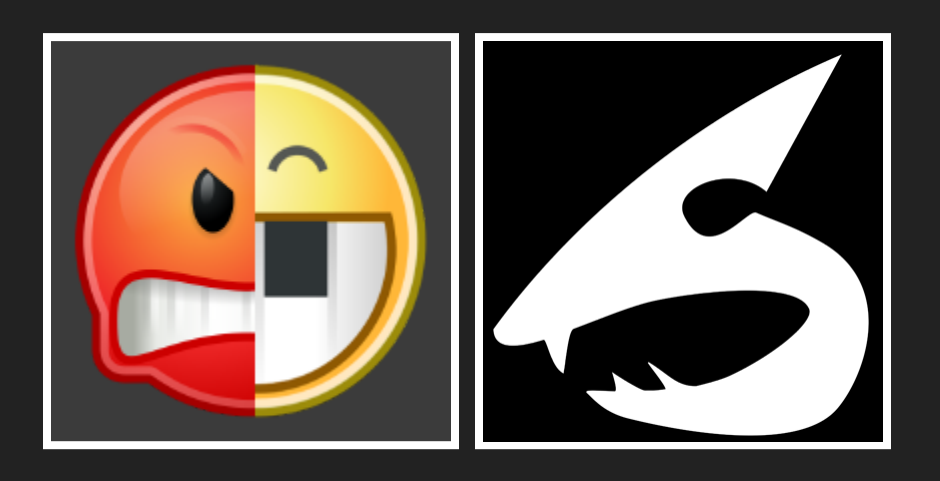

Framework developped by the UC Santa Barbara's Computer Security Lab, and their associated CTF team, Shellphish.

#### **WHAT IS IT ?**

angr is a framework for analyzing binaries. It focuses on both static and dynamic symbolic ("concolic") analysis, making it applicable to a variety of tasks.

Participated in the DARPA CGC (Autonomous Hacking) - One of the 7 team qualified for the finals Submodules: CLE, claripy, simuvex...

### **CONCOLIC ?**

**Conc**rete execution + Symb**olic** execution

- Concrete execution: Program being executed
- Symbolic execution allows at a time T to determine for a branch all conditions necessary to take the branch or not

### EXAMPLE

```
int example(int x, int y)
{
    int x = i1;int y = i2;i
f
(
x
>
8
0
)
{
        if (x == 256)
             return True;
    }
e
l
s
e
{
        x = 0;y
=
0
;
    }<br>return False;
}
```
### **GIVES US**

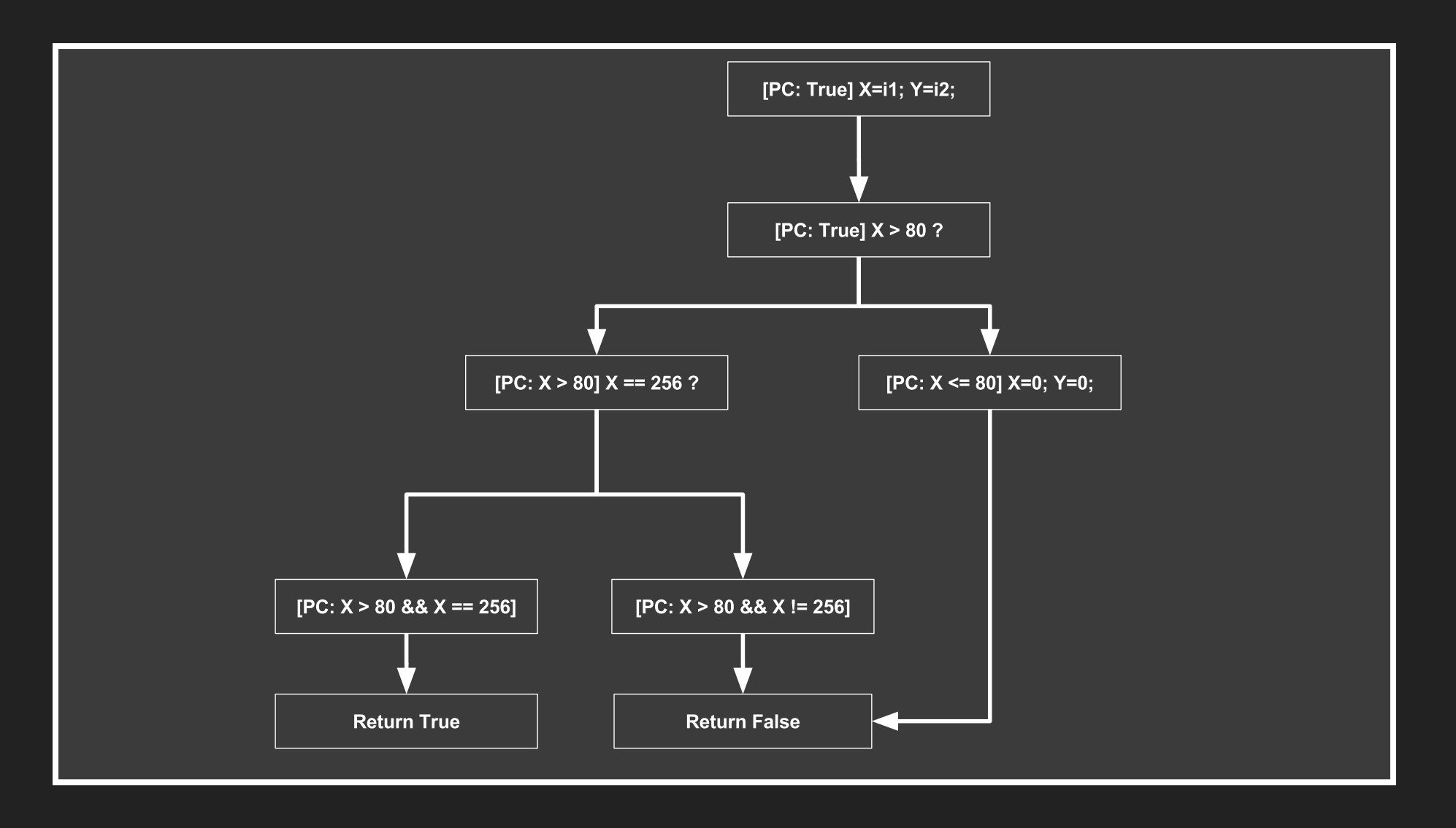

### **PRACTICAL EXAMPLE**

#### Defcon Quals 2016 - babyre

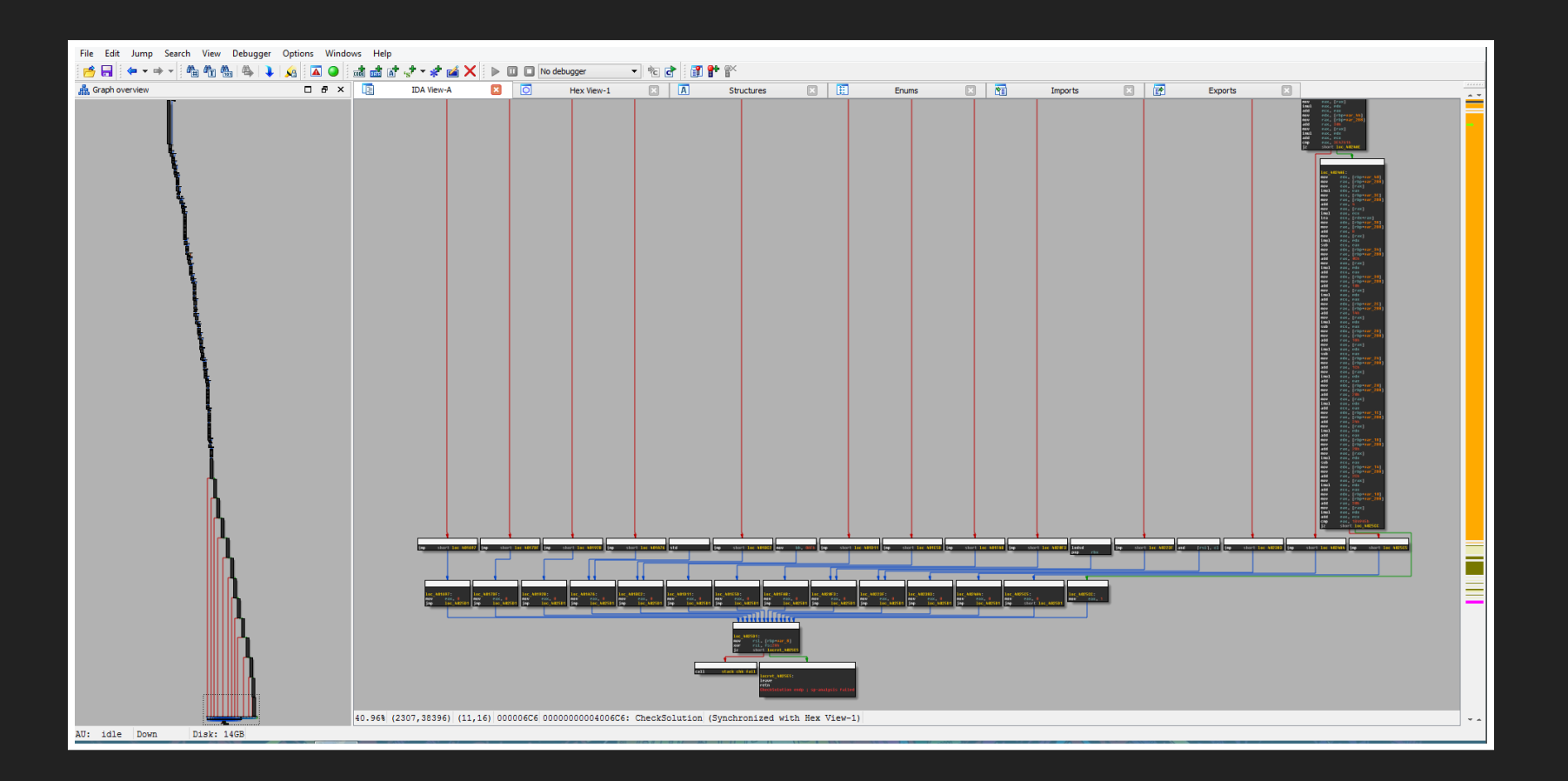

#### Solved in 5 minutes with angr:

```
main = 0x4025e7p = angr.Project('baby-re')
init = p.Factory.blank state(addr=main)# Taken from IDA's xrefs
scanf_off = [0 \times 4d, 0 \times 85, 0 \times bd, 0 \times 5, 0 \times 12d, 0 \times 165, 0 \times 19d, 0 \times 1d5,0x20d, 0x245, 0x27d, 0x2b5, 0x2ed]
def scanf(state):
    state.mem[state.regs.rsi:] = state.se.BVS('c', 8)
for o in scanf_off:
        p.hook(main + o, func=scanf, length=5)pgp = p.factory.path_group(init, threads=8)
win = 0x4028e9fail = 0x402941ex = pgp.explore(find=(win), avoid=(fail))
```

```
s = ex.found[0].state
```

```
flag\_addr = 0x7ffffffffffff98 # First rsi from scanf
flag = s.se.any_str(s.memory.load(flag_addr, 50))
print("The flag is '{0}'".format(flag))
```
### **SO ?**

- It seems to do everything we ask for
- Good results in CTF
- Most of the work has been put in the ELF handling

# **BUT (YES, THERE IS A BUT...) (AGAIN...)**

Apparently it doesn't like kernel modules, you need to write a custom loader

-- Gaby

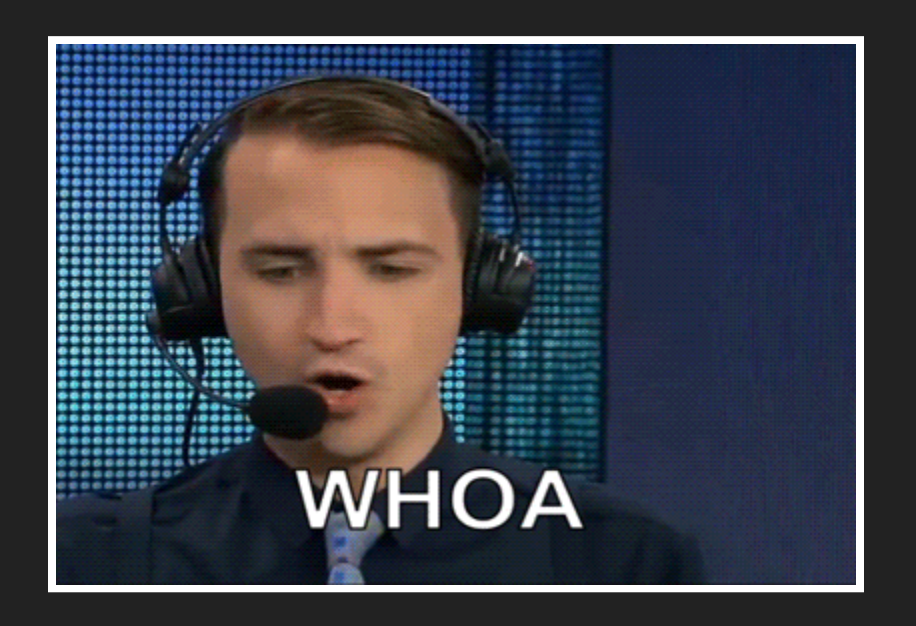

### **PROBLEMS**

- Object files (modules) are different from executables
- Relocations had to be done

19

### **RELOCATIONS**

- References to symbols in other sections
- Need to be resolved at link time

#### **EXAMPLE**

```
;; x.o
.text:
   f:
       call external_func :;; Relocation to external func
       lea eax, inter_section, ;; Inter section relocation
       ret
.data:
   inter_section:
        .long 12
;; y.o
.text:
   main:
       call f \hspace{1.6cm} ;; Inter object relocation
```
# **LET'S EXPLORE**

#### Peeler behavior overview:

```
ioctls = find_ioctls("peel_me_sensually.bin");
for (ioctl in ioctls)
{
    endpoints = find\_endpoints(ioct1);ex = explorer();
    for (endpoint in endpoints)
    {
        paths = get_paths(ex, ioctl.entry, endpoint);
        for (path in paths)
        \{if (get_ret_val(path) > -1)do_stuff(path);
        }
    }
}
```

```
int my_false_ioctl(int fd, unsigned long cmd, void* arg) {
    int ret = -1;
    switch (cmd) {
        case 0xcafe:
            ret = 1 * 2 + 98 - 3000;
            if (ret + fd - 23 + cmd == 0xa110c)ret = 1;
    }
    return ret;
}
```
#### gives us

```
Path from 0x4005dc to 4006a7
  Required conditions (constraints):
    <Bool reg_40_5_64 == 0xcafe>
    <Bool (reg_40_5_64 + SignExt(32, ((reg_48_4_64 + 0xfffff4ac) - 0x17))) == 0xa110c>
  Simplified: <Bool (reg_40_5_64 == 0xcafe) \setminus& (reg_48_4_64 == 0x95179) \
                 && ((0xfffff495 + reg_48_4_64[31:0])[31:31] == 0))>
  return value: 0x1
```
### **MINOR FIXES**

#### The intra-block address patch

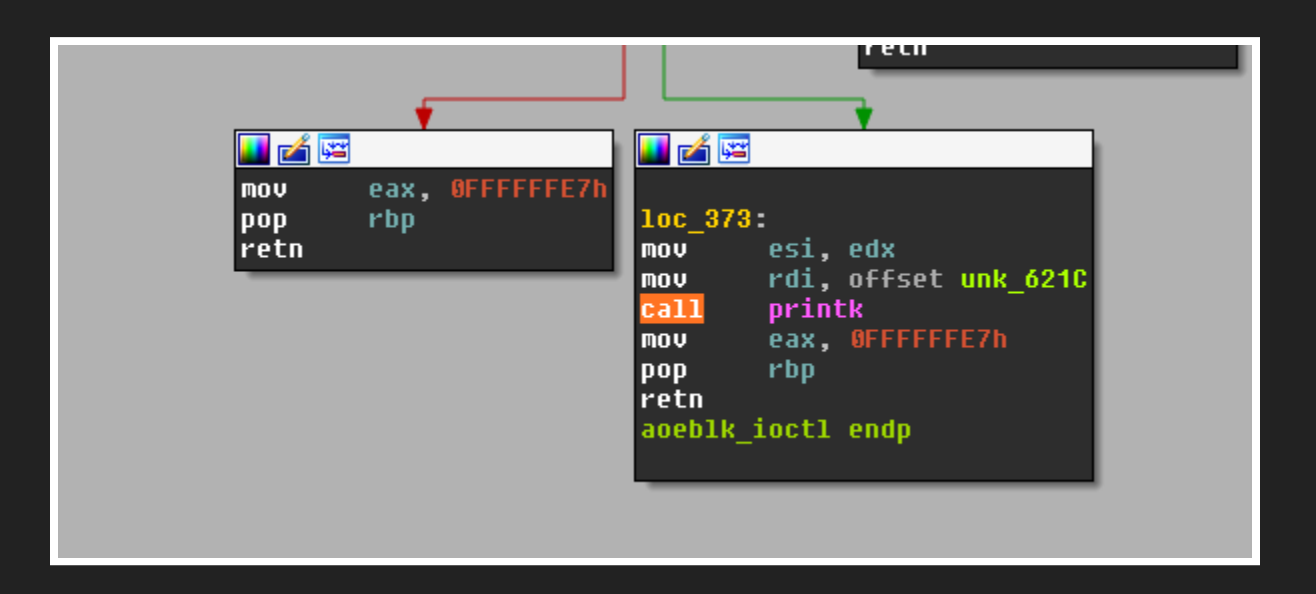

### **HEY, IT WOR-- ... WAIT A MINUTE.**

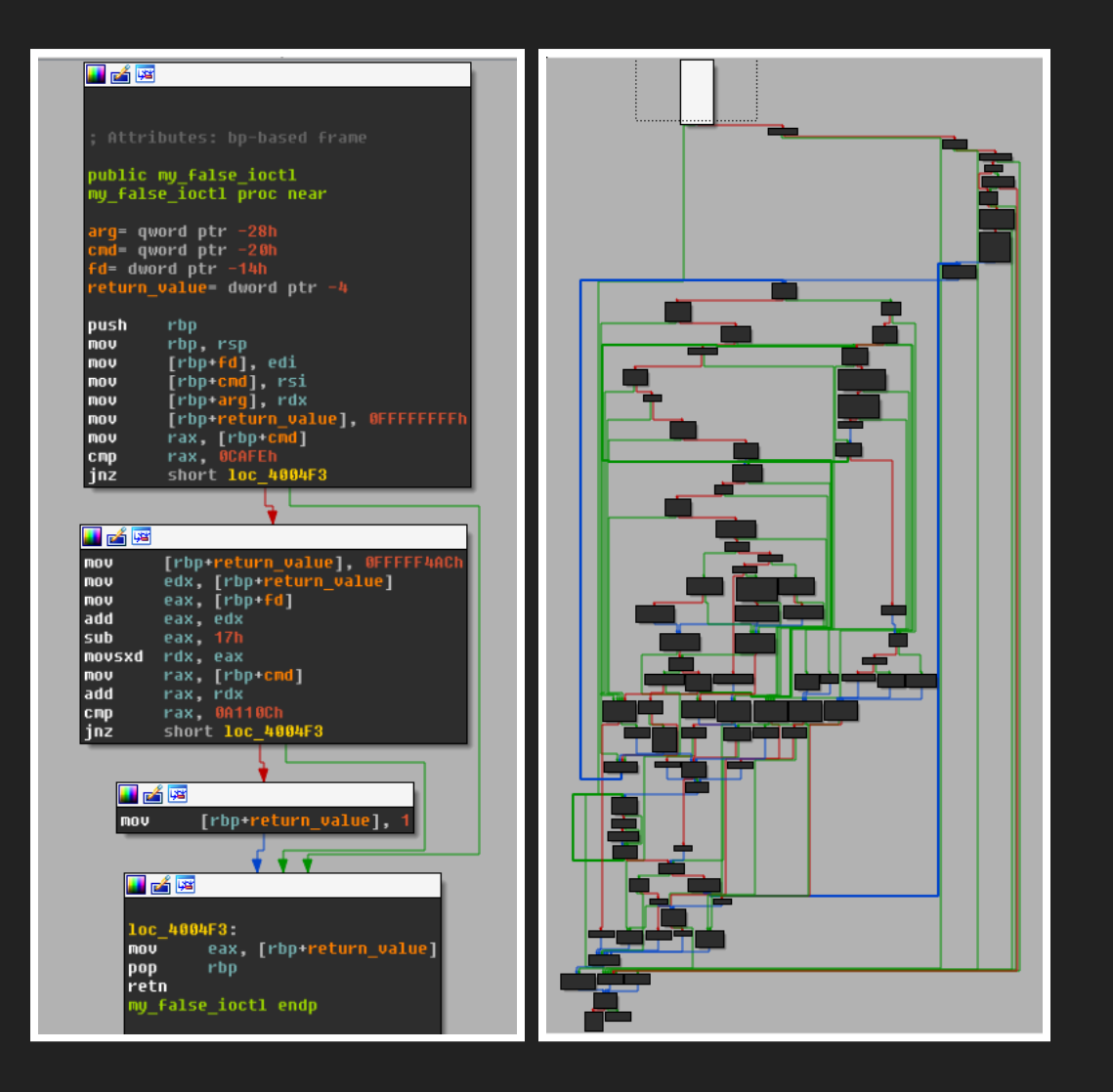

(drm.ko)

#### **DRM\_MODE\_ATOMIC\_IOCTL**

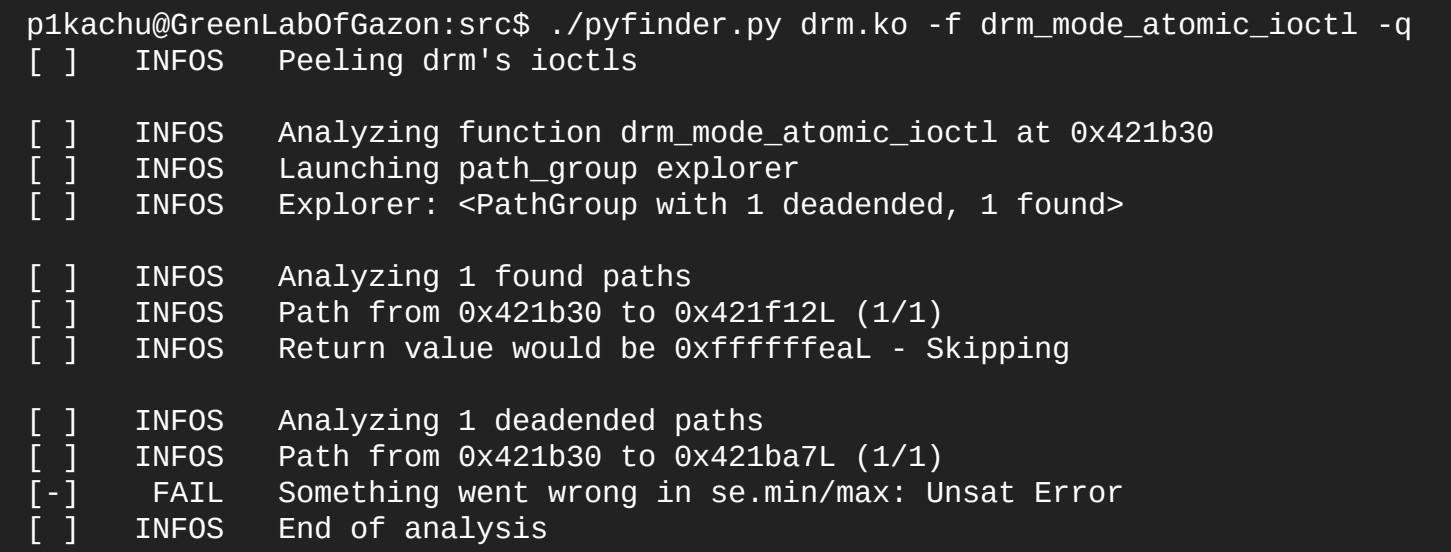

#### **DRM\_COMPAT\_IOCTL**

p1kachu@GreenLabOfGazon:src\$ ./pyfinder.py drm.ko -f drm\_compat\_ioctl -q [ ] INFOS Peeling drm's ioctls [ ] INFOS Analyzing function drm\_compat\_ioctl at 0x422490<br>[ ] INFOS Launching path\_group explorer [ ] INFOS Launching path\_group explorer<br>[ ] INFOS Explorer: <PathGroup with 5 do INFOS Explorer: <PathGroup with 5 deadended, 2 active, 1 found> [ ] INFOS Analyzing 1 found paths<br>[ ] INFOS Path from 0x422490 to 0: INFOS Path from 0x422490 to 0x4224bdL (1/1)<br>INFOS Return value would be 0xfffffffffffff [ ] INFOS Return value would be 0xffffffffffffffedL - Skipping [ ] INFOS Analyzing 5 deadended paths<br>[ ] INFOS Path from 0x422490 to 0x405 [ ] INFOS Path from 0x422490 to 0x405b44L (1/5)<br>[-] FAIL Something went wrong in se.min/max: U<br>[ ] INFOS Path from 0x422490 to 0x4059f5L (2/5)<br>[-] FAIL Something went wrong in se.min/max: U<br>[ ] INFOS Path from 0x422490 to FAIL Something went wrong in se.min/max: Unsat Error<br>INFOS Path from 0x422490 to 0x4059f5L (2/5) INFOS Path from 0x422490 to 0x4059f5L (2/5)<br>FAIL Something went wrong in se.min/max: U FAIL Something went wrong in se.min/max: Unsat Error<br>INFOS Path from 0x422490 to 0x423e4eL (3/5) INFOS Path from 0x422490 to 0x423e4eL (3/5)<br>INFOS Return value would be 0xfffffff2L - S [ ] INFOS Return value would be 0xfffffff2L - Skipping<br>[ ] INFOS Path from 0x422490 to 0x405b44L (4/5)<br>[-] FAIL Something went wrong in se.min/max: Unsat Ern<br>[ ] INFOS Path from 0x422490 to 0x4059f5L (5/5) INFOS Path from 0x422490 to 0x405b44L (4/5)<br>FAIL Something went wrong in se.min/max: U Something went wrong in se.min/max: Unsat Error [ ] INFOS Path from 0x422490 to 0x4059f5L (5/5)<br>[-] FAIL Something went wrong in se.min/max: U<br>[ ] INFOS Explorer: <PathGroup with 2 deadended FAIL Something went wrong in se.min/max: Unsat Error INFOS Explorer: <PathGroup with 2 deadended>

#### **\_\_KSTRTAB\_DRM\_IOCTL\_PERMIT**

[ ] INFOS Analyzing function \_\_kstrtab\_drm\_ioctl\_permit at 0x4399ce Traceback (most recent call last): File "./pyfinder.py", line 201, in <module> recover\_function(f, cfg, addr) File "/home/p1kachu/peeling-ioctls/src/excavator.py", line 195, in recover\_function ins = blk.capstone.insns[last\_ins] IndexError: list index out of range

### **WHAT NOW ?**

- We need to enhance and strengthen the peeler
- angr cannot work without some human pre-work
- How to save resources (time and memory)?
	- Automate verifications
	- **Discard useless stuff**
	- Analyze interesting functions only

### **FIND IOCTLS SMARTLY HOW DO WE DO THAT ?**

### **IOCTL REGISTRATION PROCESSUS**

- Create a struct file\_operations
	- Multiple function pointers
	- Used to register operations on the device
- Load the structure in memory (using a register function)
- Classic operations will now be handled by these functions

```
static const struct file_operations i8k_fops = {
            \overline{\phantom{a}}.owner \overline{\phantom{a}} = THIS_MODULE,
            \text{open}_{\text{max}} = \text{i8k}_{\text{open}_{\text{max}}} fs,
           rel = seq\_read,\overline{\phantom{a}}.llseek\overline{\phantom{a}} = seq_lseek,
           .release = single_release,
           .unlocked_ioctl = i8k_ioctl,
};
```
#### **LEGEND**

For the next slides, please refer to this legend:

- fops  $\overline{\hspace{1.5pt}}$  : file\_operations struct containing our ioctl
- register\_ioctl : register function that will load fops
- call\_me\_addr : address of 'call register\_ioctl'
- Caller : function containing call\_me\_addr

### **GOAL: FIND FOPS**

```
static struct file_operations fops = {
      .owner = THIS_MODULE,
      unlocked_ioctl = (void<sup>*</sup>)my\_ioct1,
      \text{1.} \text{compact}\_ \text{1.} = (\text{void*}) \text{my}\_ \text{1.}};
```
Data of interest: Its address in memory.

### **LOOK FOR REGISTER\_IOCTL**

#### Iterate over imported symbols to look for one of these:

register\_chrdev(DRM\_MAJOR, "drm" , &drm\_stub\_fops);

```
register_functions = [
                         '__register_chrdev',   
                         'misc_register'
,
                        'cdev init'
]
```
Data of interest: Exact address of 'call register\_ioctl' (call\_me\_addr).

### **FIND WHICH FUNCTION CALLS REGISTER\_IOCTL (CALLER)**

#### $""$ """

- The 'call register\_ioctl' will always be in the init function. - The init function will always be called init\_module. """

#### $""$ """

- The 'call register ioctl' will always be in the init function.
- The init function will always be called init\_module.

```
EDIT : No, and no.
"""
for _, sym in elf.symbols_by_addr.iteritems():
    bottom = sym.rebased_addr
    top = sym.read\_addr + sym.sizeif register_ioctl > bottom and register_ioctl \leq top:
        Caller = sym.name
```
#### Data of interest: Entry point of Caller.

### **AND NOW ?**

We:

- \* have Caller's entry point
- \* have register\_ioctl's call address (call\_me\_addr, in Caller)
- \* know that when register\_ioctl is called, fops is in a register

So we:

- \* Launch a path explorer from Caller's entry point to call\_me\_addr
- \* Break just before the call
- \* Analyze the passed arguments to get fops address

### **PROBLEMS**

- Very long Callers
- Lots of unresolved functions
- Memory and time consuming
- Calling 'conventions'

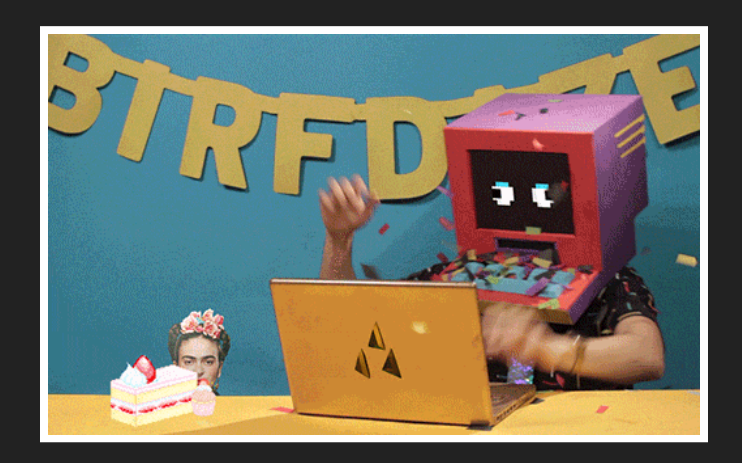

### **LET'S TRY TO BE CLEVER**

#### Assignations and call usually are in the same block

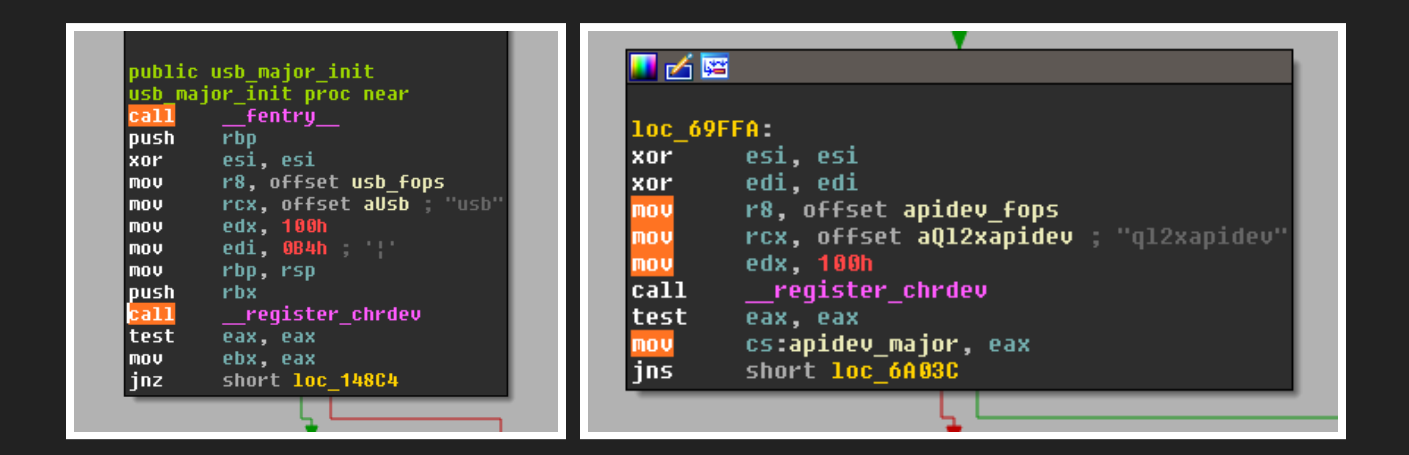

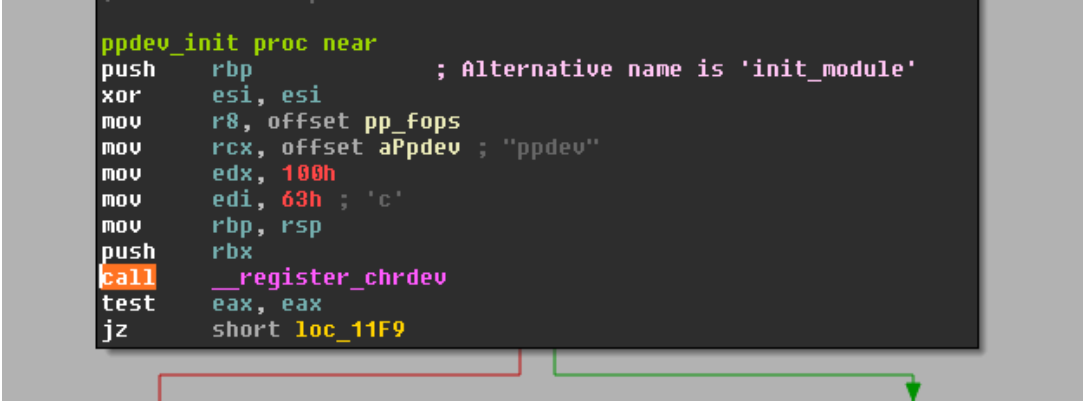

- Create a CFG of Caller
- Find the basic block containing call\_me\_addr
- Path explorer from the beginning of the block only

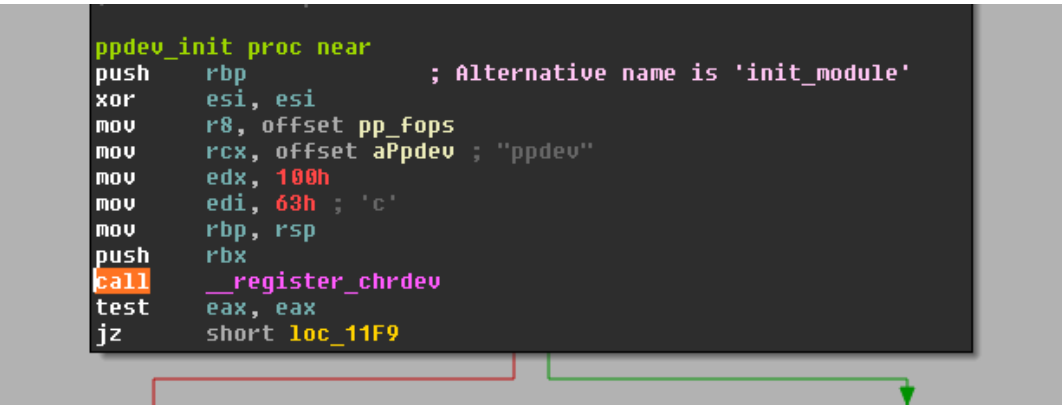

### Right. It doesn't work.

#### **TROUBLES WITH INCOMPLETE CFG**

import angr  $p = \text{angr.Project('/home/p1kachu/Desktop/modules/chrdev/osst.ko')}$ for x, y in p.loader.main\_bin.symbols\_by\_addr.iteritems(): if 'osst ioctl' in y. name:  $\overline{\text{print}}(\text{hex}(y.\text{rebased addr}), y.\text{name})$ 

('0x408970', u'osst ioctl')

 $f = p$ .analyses.CFGAccurate(starts=[0x408970]).functions[0x408970]

print([(hex(x.addr), x.size) for x in f.blocks])

 $[(10x408970L', 5), (10x408975L', 83)]$ 

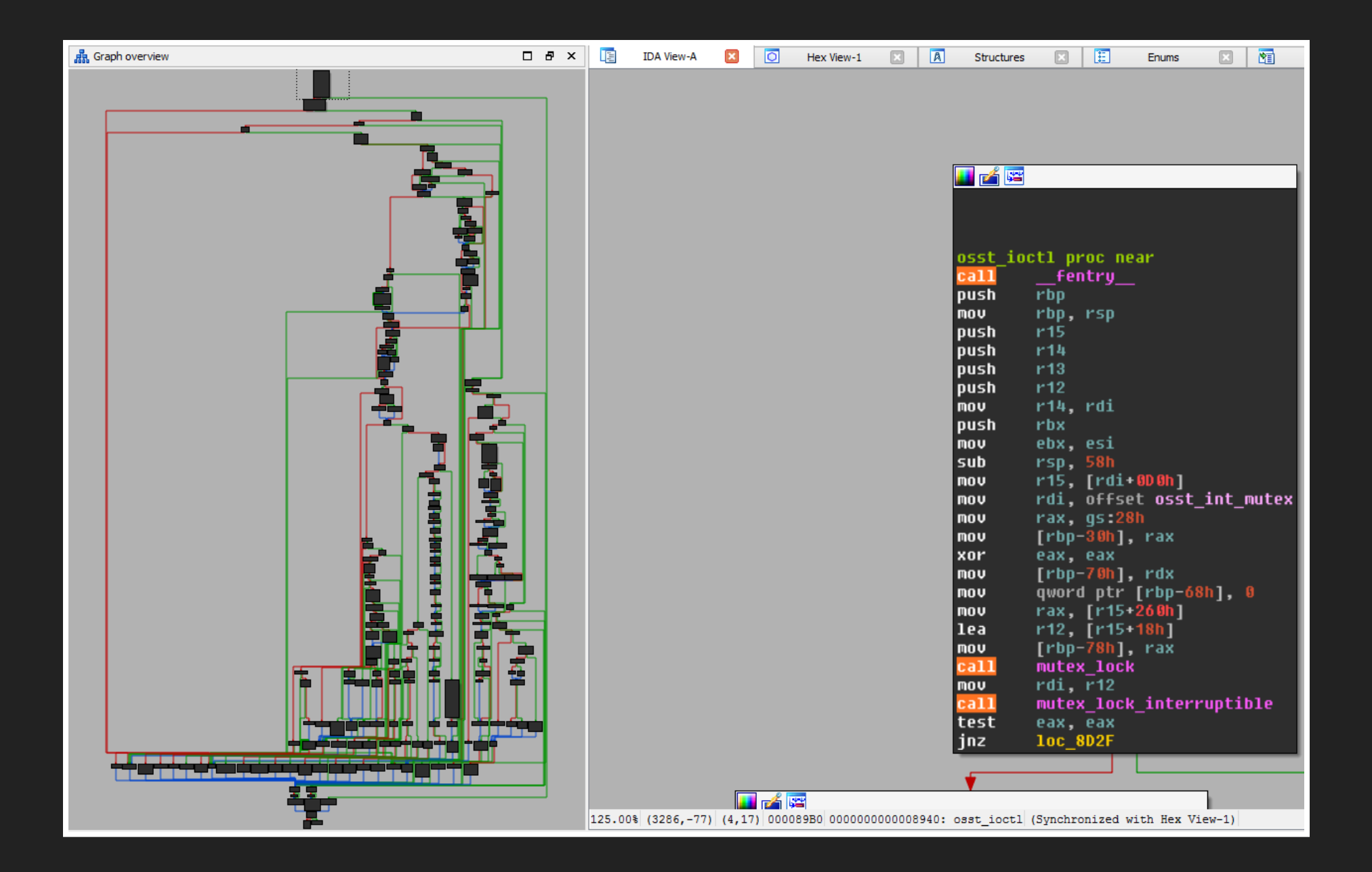

### Problems with relative calls, unresolved symbols, symbolic memory...

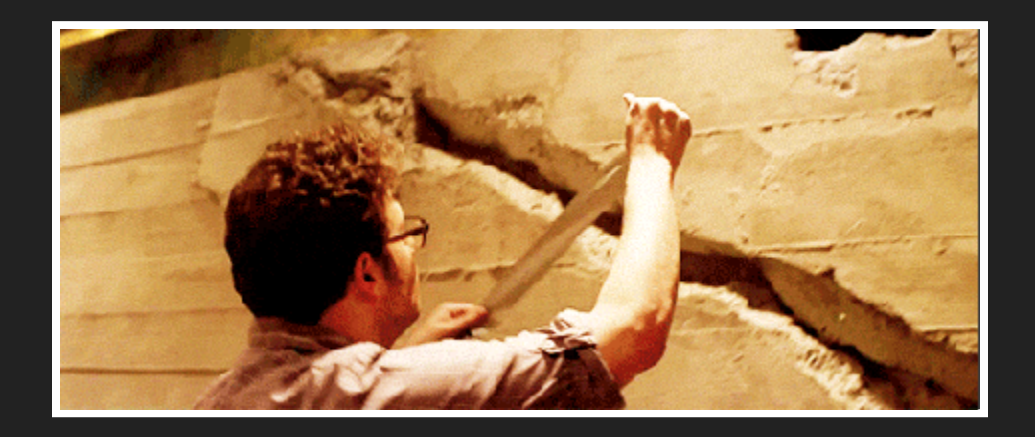

### **ANOTHER WAY: DWARF DEBUG INFOS**

If present, DWARF infos can not fail

Iterate over them, find fops in memory, and get the IOCTLs

45

### **BEST EFFORT STRATEGY**

- 1. look in debug infos (DWARF)
	- \* Accurate and fast
	- \* Need to have access to the source code
- 2. Fallback on the file\_operations structure
	- \* Slow
	- \* Requires an angr explorer and CFG for itself
	- \* Often fails at some point
- 3. Fallback on symbols names
	- \* Some IOCTLs aren't named like that
	- \* More functions to analyze

### **WHAT'S LEFT TO DO ?**

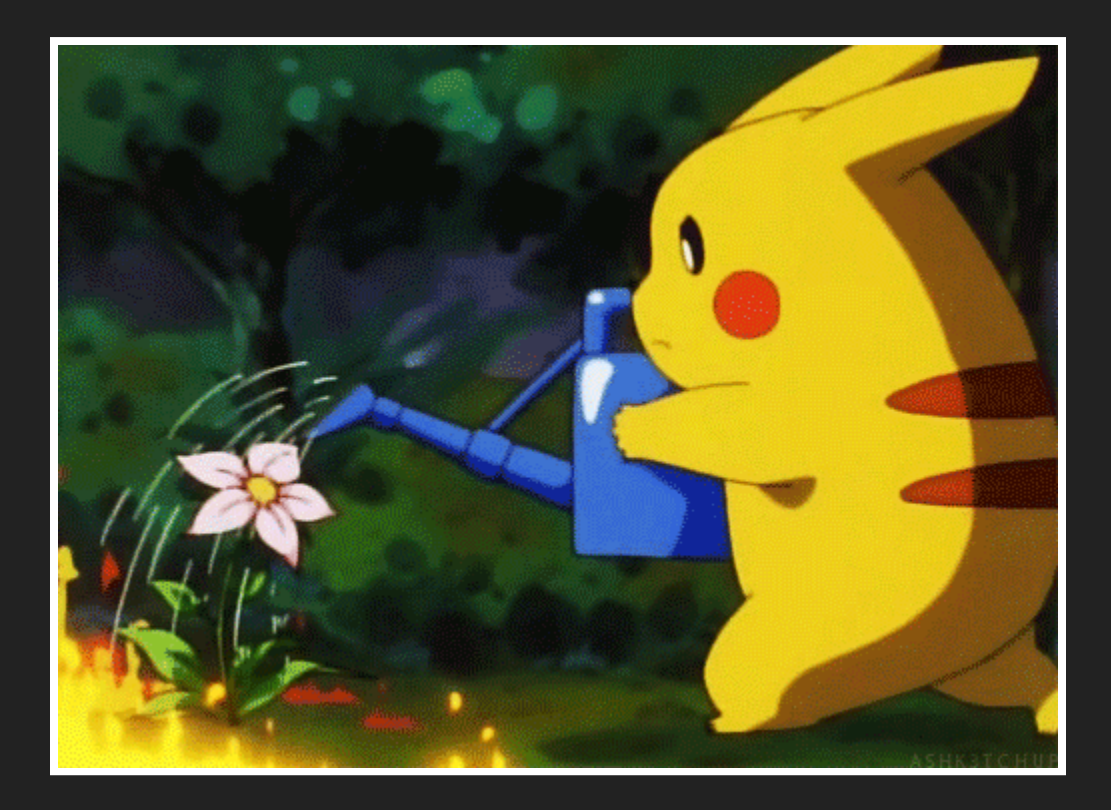

- \* Get infos about the \*arg\* parameter
	- \* What's its type ?
	- \* Which operations are applied on it ?

## **POSSIBLE IMPROVEMENT**

- Efficiency boost (merge paths, discard others, ...)
- Allow user input for testing
- Sanity checking by parsing headers

## **SUM UP**

- Not usable for big/complicated modules
- Would need more layers of fallbacks
- Everything is too unstable to be used at once

However, still interesting to see angr on real life problems

- More details:
	- **Linux Device Drivers [Chapter](https://lwn.net/Kernel/LDD3/) 6**
	- <http://github.com/angr>
	- (UCSB) Binary Analysis ■ SoK: (State of) The Art of War: Offensive [Techniques](https://www.cs.ucsb.edu/~vigna/publications/2016_SP_angrSoK.pdf) in
	- Binary analysis Concolic [Execution](http://shell-storm.org/blog/Binary-analysis-Concolic-execution-with-Pin-and-z3/) (Jonathan Salwan)

### Thank you

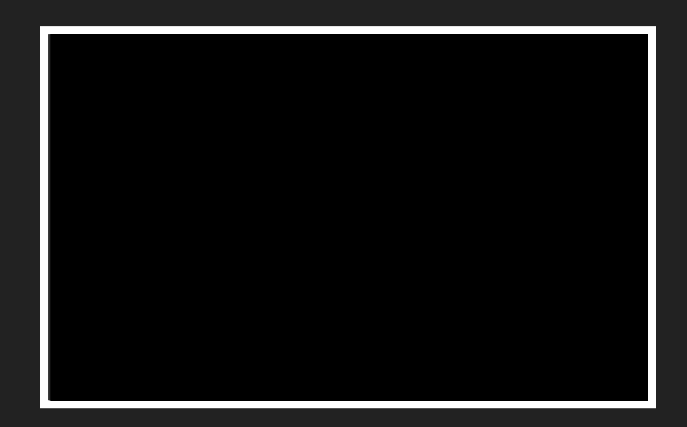

[p1kachu@lse.epita.fr](mailto:p1kachu@lse.epita.fr) - [@0xP1kachu](http://twitter.com/0xP1kachu)